# The mathfixs Package

# Niklas Beisert

Institut für Theoretische Physik Eidgenössische Technische Hochschule Zürich Wolfgang-Pauli-Strasse 27, 8093 Zürich, Switzerland

## [nbeisert@itp.phys.ethz.ch](mailto:nbeisert@itp.phys.ethz.ch)

30 December 2018, v1.01

#### Abstract

mathfixs is a LAT<sub>E</sub>X  $2\varepsilon$  package to fix some odd behaviour in math mode such as spacing around fractions and roots, math symbols within bold text as well as capital Greek letters. It also adds some related macros.

# Contents

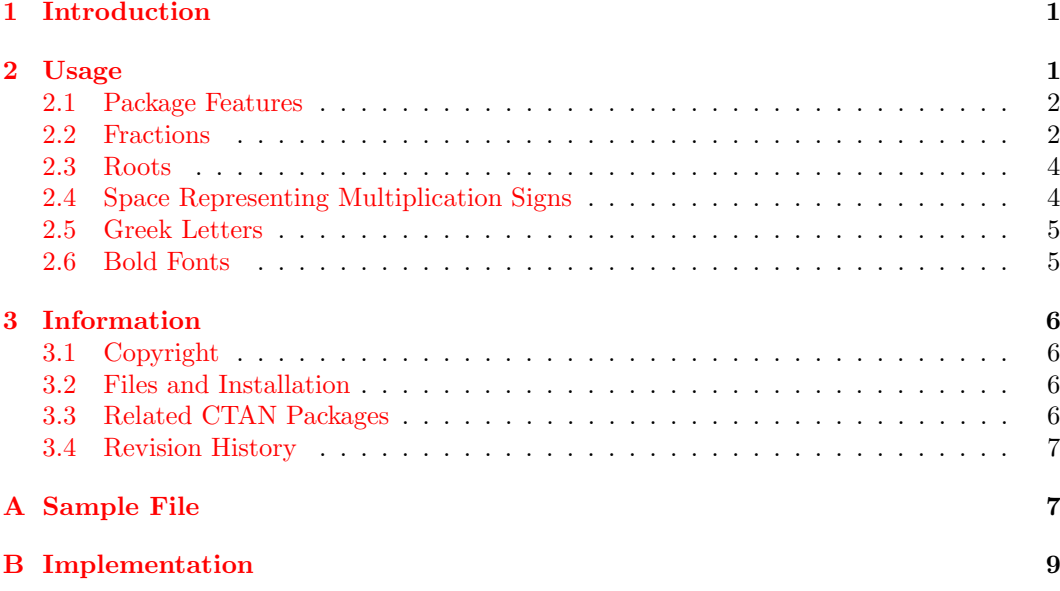

# <span id="page-0-0"></span>1 Introduction

Undoubtedly, T<sub>EX</sub> and L<sup>AT</sup>E<sub>X</sub> are excellent at producing visually appealing mathematical expressions. However, some commonly used macros produce output which sometimes appears unbalanced under certain conditions. Depending on the level of sophistication, such artefacts are typically either ignored or fixed by some manual adjustments wherever they appear. This package addresses some of the issues encountered commonly (by the author), and provides fixes or additional macros to handle such situations. At present the package is mainly concerned with:

- spacing of fractions, roots and symbols
- alternative versions of fractions
- representation of (capital) Greek letters
- math symbols within bold text

Additional fixes and features may be added to the package in later versions. All of these features can be selected and customised to some extent to accommodate for the desired style.

# <span id="page-1-0"></span>2 Usage

To use the package mathfixs add the command

### \usepackage{mathfixs}

to the preamble of your LATEX document. Furthermore you must select the desired features explicitly as described below, otherwise the package will have no effect. This is to avoid having to agree on all the provided features and to allow for forward compatibility: the package should remain open for future extensions which may modify the default behaviour in an unintended fashion.

### <span id="page-1-1"></span>2.1 Package Features

\ProvideMathFix Features and options can be selected by the commands:

\usepackage[opts]{mathfixs} or  $\Omega$ PassOptionsToPackage{opts}{mathfixs} or  $\PrevideMathFix\{opts\}$ 

\PassOptionsToPackage must be used before \usepackage; \ProvideMathFix must be used afterwards. Note that if \ProvideMathFix is invoked within a block, its definitions are valid only locally within the block. opts is a comma-separated list of features or options. The available features and options are described below.

## <span id="page-1-2"></span>2.2 Fractions

The package offers some improvements for the spacing of fractions as well as definitions to typeset small rational numbers.

frac Feature frac. In many situations, LATEX typesets fractions with an insufficient amount of surrounding space. For example, the space between two consecutive fractions almost make them appear as a single one:

$$
x\frac{a+b}{c+d}\frac{e}{f}. \longrightarrow x\frac{a+b}{c+d}.
$$

Also the space towards other symbols and punctuation marks arguably is too small. To make expressions more legible, sequences of fractions are often coded with various custom spaces  $(\',\',\',\';\!,\',\',\ ',\ ',\ ',\ ;\$ . etc.) inserted, e.g.

$$
x\setminus,\text{frac{a+b}{c+d}}\setminus;\text{frac{e}{f}}\setminus\ldots\longrightarrow x\frac{a+b}{c+d}\frac{e}{f}.
$$

This looks better, but requires a lot of intervention and depends very much on personal conventions.

The underlying technical reason for the shortcoming in spacing around fractions is that the latter are defined to have the math class of ordinary objects (\mathord) which results in no surrounding space. A simple resolution is to assign the math class of inner objects  $(\mathcal{L}, \mathcal{L})$  to fractions as described in the T<sub>F</sub>Xbook, e.g.

$$
\verb|\math| = \verb|\math| = \verb|\math| = \verb|\math| = \verb|\math| = \verb|\math| = \verb|\math| = \verb|\math| = \verb|\math| = \verb|\math| = \verb|\math| = \verb|\math| = \verb|\math| = \verb|\math| = \verb|\math| = \verb|\math| = \verb|\math| = \verb|\math| = \verb|\math| = \verb|\math| = \verb|\math| = \verb|\math| = \verb|\math| = \verb|\math| = \verb|\math| = \verb|\math| = \verb|\math| = \verb|\math| = \verb|\math| = \verb|\math| = \verb|\math| = \verb|\math| = \verb|\math| = \verb|\math| = \verb|\math| = \verb|\math| = \verb|\math| = \verb|\math| = \verb|\math| = \verb|\math| = \verb|\math| = \verb|\math| = \verb|\math| = \verb|\math| = \verb|\math| = \verb|\math| = \verb|\math| = \verb|\math| = \verb|\math| = \verb|\math| = \verb|\math| = \verb|\math| = \verb|\math| = \verb|\math| = \verb|\math| = \verb|\math| = \verb|\math| = \verb|\math| = \verb|\math| = \verb|\math| = \verb|\math| = \verb|\math| = \verb|\math| = \verb|\math| = \verb|\math| = \verb|\math| = \verb|\math| = \verb|\math| = \verb|\math| = \verb|\math| = \verb|\math| = \verb|\math| = \verb|\math| = \verb|\math| = \verb|\math| = \verb|\math| = \verb|\math| = \verb|\math| = \verb|\math| = \verb|\math| = \verb|\math| = \verb|\math| = \verb|\math| = \verb|\math| = \verb|\math| = \verb|\math| = \verb|\math| = \verb|\math| = \verb|\math| = \verb|\math| = \verb|\math| = \verb|\math| = \verb|\math| = \verb|\math| = \verb|\math| = \verb|\math| = \verb|\math| = \verb|\math| = \verb|\math| = \verb|\math| = \verb|\math| = \verb|\math| = \verb|\math| = \verb|\math| = \verb|\math| = \verb|\math| = \verb|\math| = \verb|\math| = \verb|\math| = \verb|\math| = \verb|\math| = \verb|\math| = \verb|\math| = \verb|\math| = \verb|\math| = \verb|\math| = \verb|\math| = \verb|\math| = \verb|\math| = \verb|\math| = \verb|\math| = \verb|\math| = \verb|\math| = \verb|\math| = \verb|\math| = \verb|\math| = \verb|\math
$$

Inner objects behave almost like ordinary objects, but some space is added between them and other inner or ordinary objects, e.g.:

$$
x\frac{a+b}{c+d}\frac{e}{f}.
$$

Importantly, no space is added between inner objects and the ends of the math expression or subexpression in parentheses. Also, no space is generated in the script styles (\[script]scriptstyle).

\frac The feature frac redefines the macro \frac such that all fractions have the inner math class producing some surrounding space in selected situations, e.g.:

$$
x\frac{a+b}{c+d}\frac{e}{f}. \longrightarrow x \frac{a+b}{c+d} \frac{e}{f}.
$$

This makes adding custom space around fractions unnecessary in almost all situations, and leads to a rather uniform appearance without further adjustments.

\genfrac The macro \genfrac of the package amsmath is modified suitably when the latter is loaded. \dfrac \tfrac This also affects the macros \dfrac and \tfrac for fractions in styles \displaystyle and \textstyle, respectively. For \genfrac fractions with delimiters, the inner math class is not applied because the default math class is appropriate.

Note that when the frac feature is used, spaces around fractions can be eliminated by using:

#### $\mathcal{\frac{\num}{denom}}$

or simply (a block enclosed by braces {. . . } is considered an object with ordinary math class):

### ${\frac{num}{denom}}$

Furthermore, note that unlike the original macro  $\frac{\frac{1}{2}}{1 - \frac{1}{2}}$  frac, the redefined macro must be enclosed in a block when passed as an argument. For example,  $\mathbf{x}^{\text{target}}$  produces an error and must be written as  $x^{\frac{1}{2}}$ .

fracclass The option fracclass=class can be used to customise the math class of fractions to any fracdelimclass desired command class accepting the expression for the fraction as its single parameter. Likewise, the option fracdelimclass=class customises the math class of fractions with delimiters generated by  $\genfrac{\cdots}{\cdots}{\cdots}{\cdots}$ 

rfrac Feature rfrac. Rational numbers as coefficients to some simple terms often stick out visually from displayed math expressions, e.g.:

$$
\frac{1}{2}x^2 + \frac{1}{6}y^3 + \frac{1}{4}x^2y^2
$$

Arguably, typesetting such fractions in text style has a more uniform appearance:

$$
\frac{1}{2}x^2 + \frac{1}{6}y^3 + \frac{1}{4}x^2y^2
$$

- \rfrac The feature rfrac defines the macro \rfrac to typeset a fraction in text style or smaller. It is similar to \tfrac of the package amsmath, but it will not choose text style when in the script styles and it will not produce surrounding space when the feature frac is used. The optional argument rfrac={\cmd} specifies an alternative command name \cmd for \rfrac.
- vfrac Feature vfrac. Common or vulgar fractions such as  $\frac{1}{2}$  can be typeset in a simple fashion \vfrac as a superscript numerator followed by a slash and a subscript denominator. The spacing around the slash should be reduced to join the expression. The package provides this representation as the feature vfrac defining the macro \vfrac. It is similar to \nicefrac of the package nicefrac or the more advanced implementation \sfrac of the package xfrac. As vulgar fractions are often (mainly) used within plain text, the macro \vfrac also works in text mode. The optional argument vfrac={ $\cmd$ } specifies an alternative command name  $\lambda$ *cmd* for  $\forall$ **frac.**

vfracclass The option vfracclass=class can be used to customise the math class of the vulgar fraction. vfracskippre vfracskippost The options vfracskippre= $muskip$  and vfracskippost= $muskip$  defines the (negative) skip around the slash (must be given in math units mu).

### <span id="page-3-0"></span>2.3 Roots

The T<sub>EX</sub> implementations of radicals, mostly those with exponents, have some uneven spacing, e.g.:

 $y\sqrt{x}z$ ,  $y\sqrt{x}z$ ,  $y\sqrt[x]{x}z$ ,  $y\sqrt[3]{x}z$ ,  $y\sqrt[123]{x}z$ 

They work best if no exponent is specified or if the exponent is a single numerical digit. The spacing is slightly different if the exponent is  $n \text{ or } i$ .

root Feature root. The package provides an alternative mechanism for the placement of the \sqrt \root exponent next to the radical. It first measures the extents of the exponent and the radical sign and then places them accordingly. It also adds some space at the end of the radicand. The refined definition produces the following representation without further spacing adjustments

 $y\sqrt{x}z$ ,  $y\sqrt{x}z$ ,  $y\sqrt[3]{x}z$ ,  $y\sqrt[3]{x}z$ ,  $y\sqrt[123]{x}z$ 

rootclass The option rootclass=class can be used to customise the math class of the vulgar fraction. The option rootskipend=muskip defines the additional skip at the end of the radicand within the radical (must be given in math units  $mu$ ). The options rootskippre= $muskip$  and rootskippost=muskip define additional skip around the radical.

rootclose The option rootclose adds a closing mark to the end of the top bar of radicals:

 $\sqrt{a}$ 

The optional argument rootclose=height specifies the starting height with a default value of 0.8.

## <span id="page-3-1"></span>2.4 Space Representing Multiplication Signs

Mathematical expressions regularly omit explicit multiplication signs between factors, e.g.  $x^2yz$ . All is well unless some of the factors are compound expressions such as  $\Delta x$  or differentials  $dx$  (or  $dx$ ) where additional space is typically inserted by commands like '\,'.

rootskipend rootskippre rootskippost A simple method to declare (or define) compound expressions with a suitable amount of surrounding space is to encapsulate them in a \mathinner block, e.g.

12c\mathsf{Delta x}\mathsf{Delta y}z 
$$
\longrightarrow 12c\Delta x\Delta y
$$
  
\nint x\mathsf{dx}  $\longrightarrow$   $x dx$ 

Importantly, \mathinner will not add any space at the ends of an expression (or a subexpression in parentheses).

multskip Feature multskip. Furthermore, the package provides the feature multskip to encode a \. space representing an omitted multiplication sign by the short command '\.', e.g.:

 $12c\.\Delta x\.\Delta y\.z$  or  $\int x\.dx$ 

The macro '\.' produces some amount of space in math mode (while retaining its original definition as an accent in text mode) and by default it is equivalent to  $\langle \cdot, \cdot \rangle$ . However, the macro '\.' is intended to describe this space unambiguously as a multiplication sign. In particular, the amount of space can be configured by the option  $multskip<sub>1</sub>$  particular, the amount of space can be configured by the option multskip= $muskip$  (given in math units mu), or the command could be customised further to a visually different representation.

# <span id="page-4-0"></span>2.5 Greek Letters

TEX defines Greek letters in math mode somewhat differently from Latin letters. The following two features redefine to the standard T<sub>E</sub>X Greek letters.

greekcaps Feature greekcaps. Capital Greek letters are declared as operators instead of plain letters, and therefore they are typeset in an upright shape. To typeset them in italic shape (as all the other letters representing variables) one can use \mathnormal, but this may be tedious if most capital Greek letters in a document actually represent variables.

> The feature greekcaps redefines the 11 capital Greek letters \Gamma, \Delta, \Theta, \Lambda, \Xi, \Pi, \Sigma, \Upsilon, \Phi, \Psi and \Omega provided by TEX to have a default italic shape. Upright capital Greek letters remain accessible by switching to the upright shape using  $\mathrm{m}$  or by declaring them as part of an operator, e.g.  $\mathrm{m}$ or \DeclareMathOperator (package amsmath).

> The optional argument greekcaps= $pre$  will instead define the macros  $\preceq preGamma$ , etc., and keep the original definitions.

greeklower Feature greeklower. Lowercase Greek letters are fixed to the default math italic font because (unfortunately) no upright counterparts exist in the Compute Modern family of fonts.

> The feature greeklower redefines the 23 lowercase Greek letters \alpha, . . . , \omega as well as their 6 variants \varepsilon, \vartheta, \varpi, \varphi, \varrho and \varsigma defined by TFX to be elements of the regular math alphabet. This allows them to be typeset in different font series such as \mathbold described below. However, when trying to cast them in upright shape they will be typeset as altogether different symbols, e.g.  $\mathrm{\alpha}$  becomes the ligature 'ff' which occupies the same slot in the TEX font encodings OML vs. OT1. Hence, some caution is needed when this feature is used.

> The optional argument greeklower= $pre$  will instead define the macros  $\preceq$   $pre$ alpha, etc., and keep the original definitions.

### <span id="page-5-0"></span>2.6 Bold Fonts

autobold Feature autobold. Sectioning commands such as \chapter, \section, \paragraph, etc., but also \maketitle often change the font series to bold. However, any math symbols contained in the titles are typeset in the regular, non-bold series by default leading to a non-uniform appearance or calling for further manual adjustments using \boldmath. One might argue that it is bad practice to have math symbols in titles in the first place, but this point of view perhaps does not apply universally.

\bfseries The feature autobold overwrites the LATEX font commands \bfseries, \mdseries as well \mdseries as \normalfont to automatically switch the math fonts to their bold version. Derived as **\normalfont** to automatically switch the math fonts to their bold version. Derived commands such as \section, etc., will also switch the math fonts to the bold series.

mathbold Feature mathbold. The feature mathbold defines a bold italic math font \mathbold. \mathbold To typeset bold italic letters simply use \mathbold{abc}. To make this work for lowercase Greek letters as well, the feature greeklower must be activated. The optional argument mathbold={\cmd} specifies an alternative command name \cmd for \mathbold, e.g. mathbold={\mathbit}.

# <span id="page-5-1"></span>3 Information

# <span id="page-5-2"></span>3.1 Copyright

Copyright © 2018 Niklas Beisert

This work may be distributed and/or modified under the conditions of the LATEX Project Public License, either version 1.3 of this license or (at your option) any later version. The latest version of this license is in <http://www.latex-project.org/lppl.txt> and version 1.3 or later is part of all distributions of LAT<sub>EX</sub> version  $2005/12/01$  or later.

This work has the LPPL maintenance status 'maintained'.

The Current Maintainer of this work is Niklas Beisert.

This work consists of the files README.txt, mathfixs.ins and mathfixs.dtx as well as the derived files mathfixs.sty, mafxsamp.tex and mathfixs.pdf.

### <span id="page-5-3"></span>3.2 Files and Installation

The package consists of the files:

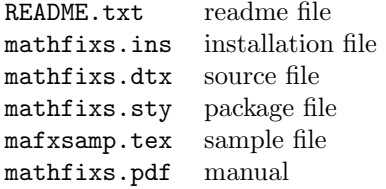

The distribution consists of the files README.txt, mathfixs.ins and mathfixs.dtx.

- Run (pdf)LHFX on mathfixs.dtx to compile the manual mathfixs.pdf (this file).
- Run  $\mathbb{F}$ T<sub>E</sub>X on mathfixs.ins to create the package mathfixs.sty and the sample mafxsamp.tex. Copy the file mathfixs.sty to an appropriate directory of your LATEX distribution, e.g.  $text$ -root/tex/latex/mathfixs.

# <span id="page-6-0"></span>3.3 Related CTAN Packages

The package is related to other packages available at CTAN:

- This package uses the package [keyval](http://ctan.org/pkg/keyval) from the [graphics](http://ctan.org/pkg/latex-graphics) bundle to process the options for the package, environments and macros. Compatibility with the keyval package has been tested with v1.15 (2014/10/28).
- This package was designed to be compatible with the package [amsmath](http://ctan.org/pkg/amsmath). To prevent amsmath from overwriting some features, it should be loaded before the present package. Compatibility with the amsmath package has been tested with v2.17a  $(2017/09/02).$
- This package reproduces the functionality of the package [fixmath](http://ctan.org/pkg/fixmath) v0.9 (2000/04/11) from the bundle [was](http://ctan.org/pkg/was).
- Functionality to typeset common fractions is also provided by the packages [nicefrac](http://ctan.org/pkg/nicefrac) from the bundle [units](http://ctan.org/pkg/units) and [xfrac](http://ctan.org/pkg/xfrac) offering a more advanced implementation.

### <span id="page-6-1"></span>3.4 Revision History

v1.01: 2018/12/30

• fix for \vfrac in aligned math

#### $v1.0: 2018/01/17$

• first version published on CTAN

# <span id="page-6-2"></span>A Sample File

In this section we provide an example of how to use some of the mathfixs features. We also test the behaviour in some special cases.

Preamble. Standard document class:

1 \documentclass[12pt]{article}

Use package geometry to adjust the page layout, adjust the paragraph shape:

```
2 \usepackage{geometry}
3 \geometry{layout=a4paper}
4 \geometry{paper=a4paper}
5 \geometry{margin=3cm}
6 \parindent0pt
```
Include amsmath and the mathfixs package:

```
7 \RequirePackage{amsmath}
8 \RequirePackage[autobold]{mathfixs}
```
Declare features to be implemented globally:

9 \ProvideMathFix{greekcaps,mathbold} 10 \ProvideMathFix{frac,rfrac,vfrac} 11 \ProvideMathFix{multskip}

Start document body:

12 \begin{document}

#### Fractions.

13 \paragraph{Fractions.}

Fraction spacing:

 $14 \mid$  $15 x\frac{a+b}{c+d}\frac{e}{f}.$  $16 \text{ }\Upsilon$ 

Vulgar fractions:

```
17 Recipe for $\approx 3$ pancakes (scale accordingly):
18 Whisk together one large egg, $\vfrac{1}{8} \ell$ milk,
19 $50\mathinner{\mathrm{g}}$ flour
20 (mix \vfrac{2}{3} wholemeal flour and \vfrac{1}{3} white flour); fry in pan.
21 Feel free to use more flour than indicated.
```
Rational numbers:

```
22 \setminus[
23 \rfrac{1}{2}x^2 + \rfrac{1}{6} y^3 + \rfrac{1}{4} x^2 y^2
24 \backslash
```
## Radicals.

```
25 \paragraph{Radicals.}
```
Original radicals spacing:

```
26 \setminus[
27 y\sqrt{x}z, \qquad28 y\sqrt[]{x}z,\qquad
29 y \sqrt[i]{x}z, \qquad
30 y\sqrt[n]{x}z,\qquad
31 y\sqrt[3]{x}z,\qquad
32 y\sqrt[123]{x}z
33 \]
```
Radicals spacing (feature introduced in document body):

```
34 \ProvideMathFix{root}
35 \mid[
36 y\sqrt{x}z,\qquad
37 y\sqrt[]{x}z,\qquad
38 y\sqrt[i]{x}z,\qquad
39 y\sqrt[n]{x}z,\qquad
40 y\sqrt[3]{x}z,\qquad
41 y\sqrt[123]{x}z
42 \backslash]
```
Radicals with closing mark (using a locally defined option):

```
43 \backslash[
44 \ProvideMathFix{rootclose}
45 \text{ y\sqrt{x}z, \qquad}46 y\sqrt[]{x}z,\qquad
47 y\sqrt[i]{x}z,\qquad
```

```
48 y\sqrt[n]{x}z,\qquad
49 y\sqrt[3]{x}z,\qquad
50 y\sqrt[123]{x}z
51 \overline{1}
```
Radicals with class \mathinner:

```
52 \mid[
53 \ProvideMathFix{rootclass={\mathinner}}
54 y\sqrt{x}z,\qquad
55 y\sqrt[]{x}z,\qquad
56 y\sqrt[i]{x}z,\qquad
57 y\sqrt[n]{x}z,\qquad
58 y\sqrt[3]{x}z,\qquad
59 y\sqrt[123]{x}z
60 \]
```
## Spaces Representing Multiplication.

61 \paragraph{Spaces Representing Multiplication.}

Explicit spacing:

```
62 \newcommand{\der}{\mathrm{d}}
63 \setminus [
64 \int x\.\der x
65 \sqrt{ }
```
Implicit spacing:

66 \newcommand{\diff}[1]{\mathinner{\der#1}}  $67 \setminus$ [ 68 \int x\diff{x} 69 \]

### Greek Letters.

70 \paragraph{Greek Letters.}

Capital letters:

 $71 \setminus$ [ 72 \Gamma \qquad 73 \mathrm{\Gamma} \qquad 74 c\operatorname{\Gamma}(x) 75 \]

#### Bold Text with Math Symbols.

76 \paragraph{Bold Text with Math Symbols: \$abc123\alpha\Gamma\$.}

Capital letters:

```
77 \mid78 aG\alpha\Gamma
79 \qquad\mathbold{aG\alpha\Gamma}
80 \qquad\ProvideMathFix{greeklower}\mathbold{aG\alpha\Gamma}
81 \]
```
End of document body:

```
82 \end{document}
```
# <span id="page-9-0"></span>B Implementation

In this section we describe the package mathfixs.sty.

Required Packages. The package loads the package keyval if not yet present. keyval is used for extended options processing:

83 \RequirePackage{keyval}

#### Automatically Bold Maths.

\bfseries Define replacements for \bfseries, \mdseries and \normalfont by appending \boldmath \mdseries \normalfont chain of \expandafter directives fills in the original definition: or \unboldmath (if not already in math mode where font selection works differently). The

> \expandafter\def\expandafter\mafx@bfseries\expandafter {\bfseries\ifmmode\else\boldmath\fi} \expandafter\def\expandafter\mafx@mdseries\expandafter {\mdseries\ifmmode\else\unboldmath\fi} \expandafter\def\expandafter\mafx@normalfont\expandafter {\normalfont\ifmmode\else\unboldmath\fi}

autobold Implement the autobold fix:

```
90 \define@key{mafx@}{autobold}[]{%
```

```
91 \let\bfseries=\mafx@bfseries
```
- 92 \let\mdseries=\mafx@mdseries
- 93 \let\normalfont=\mafx@normalfont

94 }

### Bold Italic Math.

mathbold Define a new math alphabet \mathbold as the bold series and italic shape of the standard \mathbold computer modern math font (see package fixmath):

95 \DeclareMathAlphabet{\mafx@mathbold}{OML}{cmm}{b}{it}

autobold Implement \mathbold (or alterantive macro name):

96 \define@key{mafx@}{mathbold}[\mathbold]{\let#1=\mafx@mathbold}

Spacing Adjustment for Fractions. Save primitive definition of \over into \@@over (compatible with amsmath):

97 \ifdefined\@@over\else\let\@@over=\over\fi

Define math class selectors for fractions (without/with delimiters):

```
98 \def\mafx@frac@class{\mathinner}
99 \def\mafx@frac@delimclass{\mathopen{}\mathclose}
```
\frac Define replacement for \frac which uses a configurable math class selector:

```
100 \DeclareRobustCommand{\mafx@frac}[2]{%
```

```
101 \mafx@frac@class{\begingroup#1\endgroup\@@over#2}}
```

```
\genfrac Define replacement for \@genfrac (called by \genfrac) which uses the appropriate math
          class selector. If the package amsmath is not loaded, this definition will have no impact:
```

```
102 \def\mafx@@genfrac#1#2#3#4#5{\begingroup%
103 \ifx#2\@@overwithdelims\let\mafx@frac@class\mafx@frac@delimclass\fi%
104 \ifx#2\@@abovewithdelims\let\mafx@frac@class\mafx@frac@delimclass\fi%
105 \ifx#2\@@atopwithdelims\let\mafx@frac@class\mafx@frac@delimclass\fi%
```
- 106 \mafx@frac@class{#1{\begingroup#4\endgroup#2#3\relax#5}}%
- 107 \endgroup}

frac Implement the replacement for \frac and \genfrac:

```
108 \define@key{mafx@}{frac}[]{%
109 \let\frac=\mafx@frac
110 \let\@genfrac=\mafx@@genfrac
```
111 }

fracdelimclass

fracclass Configure the math classes for fractions (without/with delimiters):

```
112 \define@key{mafx@}{fracclass}{\def\mafx@frac@class{#1}}
113 \define@key{mafx@}{fracdelimclass}{\def\mafx@frac@delimclass{#1}}
```
#### Small Fractions.

\rfrac Define a fraction in text style or smaller using the ordinary math class (no surrounding space), e.g.:  $\frac{1}{2}$ :

```
114 \DeclareRobustCommand{\mafx@rfrac}[2]{{\mathchoice%
```

```
115 {\textstyle{\begingroup#1\endgroup\@@over#2}}%
```

```
116 {\begingroup#1\endgroup\@@over#2}%
```

```
117 {\begingroup#1\endgroup\@@over#2}%
```
- 118 {\begingroup#1\endgroup\@@over#2}}}
- rfrac Implement \rfrac (or alternative macro name):

```
119 \define@key{mafx@}{rfrac}[\rfrac]{\let#1=\mafx@rfrac}
```
Vulgar Fractions. Define the math class and spacing parameters as (negative) spaces around the dividing slash:

```
120 \def\mafx@vfrac@class{\mathinner}
121 \def\mafx@vfrac@preskip{\thinmuskip}
122 \def\mafx@vfrac@postskip{0.6667\thinmuskip}
```
 $\forall$  vertrac Define a vulgar representation of a rational number, e.g.:  $\frac{1}{2}$ . Automatically switch to math mode if in text mode:

```
123 \DeclareRobustCommand{\mafx@vfrac}[2]{\ifmmode%
124 \mafx@vfrac@class{\textstyle%
125 ^{#1}\mkern-\mafx@vfrac@preskip/\mkern-\mafx@vfrac@postskip_{#2}}%
126 \else$\mafx@vfrac{#1}{#2}$\fi}
```
vfrac Implement \vfrac (or alternative macro name):

```
127 \define@key{mafx@}{vfrac}[\vfrac]{\let#1=\mafx@vfrac}
```

```
vfracclass
Define configurable skip parameters for \vfrac:
 vfracskippre
vfracskippost
```

```
128 \define@key{mafx@}{vfracclass}{\def\mafx@vfrac@class{#1}}
129 \define@key{mafx@}{vfracskippre}{\def\mafx@vfrac@preskip{#1}}
130 \define@key{mafx@}{vfracskippost}{\def\mafx@vfrac@postskip{#1}}
```
Spacing Adjustment for Roots. Define some parameters for the improved root macros. \mafx@root@close stores the relative height where the closing bar for the radical starts; empty disables the closing bar. \mafx@root@class stores the math class for a root. \mafx@root@endskip stores space to be added after the radicant but within the radical in math units. \mafx@root@preskip and \mafx@root@postskip store space to be added before or after the radical sign:

```
131 \let\mafx@root@close=\@empty
132 \def\mafx@root@class{}
133 \def\mafx@root@endskip{0.6667\thinmuskip}
134 \def\mafx@root@preskip{0mu}
135 \def\mafx@root@postskip{0.3333\thinmuskip}
```
\sqrt Replacement for \sqrt which passes an empty first argument instead of calling \sqrtsign:

```
136 \DeclareRobustCommand\mafx@sqrt{\@ifnextchar[\@sqrt{\@sqrt[]}}
137 \def\mafx@@sqrt[#1]{\root#1\of}
```
\root Replacement for \root . . . \of which stores the \leftroot and \uproot parameters specified in the exponent (see package amsmath). It does so by first storing them in global parameters and then converting them to local ones to avoid interference with nested radicals. As usual, the macro then passes on to \r@@t with \mathpalette:

```
138 \def\mafx@root#1\of{
139 \setbox\rootbox\hbox{$\m@th\scriptscriptstyle{%
140 \gdef\mafx@gleftroot{0}\gdef\mafx@guproot{0}%
141 \def\leftroot##1{\gdef\mafx@gleftroot{##1}}%
142 \def\uproot##1{\gdef\mafx@guproot{##1}}%
143 #1}$}%
144 \let\mafx@leftroot=\mafx@gleftroot%
145 \let\mafx@uproot=\mafx@guproot%
146 \mathpalette\r@@t}
```
The replacement for  $\rhd$  **TCC** typesets the radical by placing the exponent in an elevated box. First, select desirect math class:

147 \def\mafx@r@@t#1#2{\mafx@root@class{%

Determine the font selector for the current style:

```
148 \ifx#1\scriptstyle\let\mafx@tmp@fontsel=\scriptfont\else%
149 \ifx#1\scriptscriptstyle\let\mafx@tmp@fontsel=\scriptscriptfont\else%
150 \let\mafx@tmp@fontsel=\textfont\fi\fi%
```
Generate a radical with empty radicand in cramped style (see package mathtools) at the desired height and depth and store in a box for subsequent measurements:

```
151 \sbox\z@{$\m@th#1\nulldelimiterspace=\z@\radical\z@{#2}$}%
152 \setlength\dimen@{\ht\z@}%
153 \ifx#1\displaystyle
154 \addtolength\dimen@{-\fontdimen8\textfont3}%
155 \addtolength\dimen@{-0.25\fontdimen5\textfont2}%
156 \else
157 \addtolength\dimen@{-1.25\fontdimen8\mafx@tmp@fontsel3}%
158 \fi
```
- 159 \setbox\z@=\hbox{\$\m@th#1\sqrtsign{%
- 160 \vrule width0pt height\dimen@ depth\dp\z@}\$}%

Shift to start of exponent box such that end will reside at 60% of radical sign. Do not shift if exponent box is sufficiently wide:

- 161 \setlength\dimen@{-\wd\rootbox}%
- 162 \addtolength\dimen@{0.6\wd\z@}%
- 163 \ifdim\dimen@>0pt\else\setlength\dimen@{0pt}\fi%
- 164 \kern\dimen@%

Compute elevation of exponent box as  $60\%$  of radical sign. Add length specified by \uproot:

```
165 \setlength\dimen@{0.6\ht\z@}\addtolength\dimen@{-0.6\dp\z@}%
```
- 166 \setbox\@ne\hbox{\$\m@th#1\mskip\mafx@uproot mu\$}%
- 167 \addtolength\dimen@{\wd\@ne}%

Place exponent box and return to intended start of radical sign:

```
168 \mkern-\mafx@leftroot mu%
```
- 169 \raise\dimen@\copy\rootbox%
- 170 \mkern\mafx@leftroot mu%
- 171 \kern-0.6\wd\z@%

Place radical adding extra kernings \mafx@root@preskip and \mafx@root@endskip:

```
172 \mkern\mafx@root@preskip\sqrtsign{#2\mskip\mafx@root@endskip}%
```
Add a closing bar to the radical, see <http://en.wikibooks.org/wiki/LaTeX/Mathematics>. If \mafx@root@close is empty, ignore. Determine the thickness of the rule as font dimension x8. Draw a vertical rule starting from relative height \mafx@root@close of the radical:

```
173 \ifx\mafx@root@close\@empty\else%
```
- 174 \setlength\dimen@{\fontdimen8\mafx@tmp@fontsel3}%
- 175 \lower\dimen@\hbox{%
- 176 \vrule width\dimen@ height\ht\z@ depth -\mafx@root@close\ht\z@}%

```
177 \fi%
```
Finally, add kerning \mafx@root@postskip:

```
178 \mkern\mafx@root@postskip}}
```
root Implement replacement \sqrt and \root:

```
179 \define@key{mafx@}{root}[]{
180 \let\sqrt=\mafx@sqrt
181 \let\@sqrt=\mafx@@sqrt
182 \let\root=\mafx@root
183 \let\r@@t=\mafx@r@@t
184 }
```
rootclose Define configurable parameters for alternative root: rootclass

```
rootskipend
   rootskippre
rootskipbefore
                185 \define@key{mafx@}{rootclose}[0.8]{\def\mafx@root@close{#1}}
                186 \define@key{mafx@}{rootclass}{\def\mafx@root@class{#1}}
                187 \define@key{mafx@}{rootskipend}{\def\mafx@root@endskip{#1}}
                188 \define@key{mafx@}{rootskippre}{\def\mafx@root@preskip{#1}}
                189 \define@key{mafx@}{rootskippost}{\def\mafx@root@postskip{#1}}
```
Space Representing Multiplication.

\. Define \. to represent a thin math skip when in math mode. Retain original definition as an accent in text mode. Switch is performed by temporarily storing the appropriate macro which is subsequently issued so that the correct number of arguments are fetched:

```
190 \let\mafx@old@dot=\.
191 \def\mafx@dot@skip{\thinmuskip}
192 \def\mafx@dot{\mskip\mafx@dot@skip}
193\def\mafx@per@dot{\begingroup\ifmmode\def\mafx@tmp{\mafx@dot}\else%
194 \def\mafx@tmp{\mafx@old@dot}\fi\expandafter\endgroup\mafx@tmp}
```
multskip Implement definition of \.:

```
195 \define@key{mafx@}{multskip}[\thinmuskip]{%
196 \let\.=\mafx@per@dot
197 \def\mafx@dot@skip{#1}%
198 }
```
#### Italic Capital Greek Letters.

\Gamma Define capital Greek letters as letters (instead of the default assignment as operators). This ... implementation follows the package fixmath:

```
199 \DeclareMathSymbol{\mafx@Gamma}{\mathalpha}{letters}{0}
200 \DeclareMathSymbol{\mafx@Delta}{\mathalpha}{letters}{1}
201 \DeclareMathSymbol{\mafx@Theta}{\mathalpha}{letters}{2}
202 \DeclareMathSymbol{\mafx@Lambda}{\mathalpha}{letters}{3}
203 \DeclareMathSymbol{\mafx@Xi}{\mathalpha}{letters}{4}
204 \DeclareMathSymbol{\mafx@Pi}{\mathalpha}{letters}{5}
205 \DeclareMathSymbol{\mafx@Sigma}{\mathalpha}{letters}{6}
206 \DeclareMathSymbol{\mafx@Upsilon}{\mathalpha}{letters}{7}
207 \DeclareMathSymbol{\mafx@Phi}{\mathalpha}{letters}{8}
208 \DeclareMathSymbol{\mafx@Psi}{\mathalpha}{letters}{9}
209 \DeclareMathSymbol{\mafx@Omega}{\mathalpha}{letters}{10}
```

```
greekcaps Implement italic capital Greek letters. The optional argument is used as a prefix for the
           definitions:
```

```
210 \define@key{mafx@}{greekcaps}[]{%
```

```
211 \expandafter\let\csname #1Gamma\endcsname=\mafx@Gamma
212 \expandafter\let\csname #1Delta\endcsname=\mafx@Delta
213 \expandafter\let\csname #1Theta\endcsname=\mafx@Theta
214 \expandafter\let\csname #1Lambda\endcsname=\mafx@Lambda
215 \expandafter\let\csname #1Xi\endcsname=\mafx@Xi
216 \expandafter\let\csname #1Pi\endcsname=\mafx@Pi
217 \expandafter\let\csname #1Sigma\endcsname=\mafx@Sigma
218 \expandafter\let\csname #1Upsilon\endcsname=\mafx@Upsilon
219 \expandafter\let\csname #1Phi\endcsname=\mafx@Phi
220 \expandafter\let\csname #1Psi\endcsname=\mafx@Psi
221 \expandafter\let\csname #1Omega\endcsname=\mafx@Omega
222 }
```
### Lowercase Greek Letters in Standard Math Type.

\alpha Define lowercase Greek letters in standard type \mathalpha (instead of the default assiment ... \mathord). This implementation follows the package fixmath:

 \DeclareMathSymbol{\mafx@alpha}{\mathalpha}{letters}{11} \DeclareMathSymbol{\mafx@beta}{\mathalpha}{letters}{12}

```
225 \DeclareMathSymbol{\mafx@gamma}{\mathalpha}{letters}{13}
226 \DeclareMathSymbol{\mafx@delta}{\mathalpha}{letters}{14}
227 \DeclareMathSymbol{\mafx@epsilon}{\mathalpha}{letters}{15}
228 \DeclareMathSymbol{\mafx@zeta}{\mathalpha}{letters}{16}
229 \DeclareMathSymbol{\mafx@eta}{\mathalpha}{letters}{17}
230 \DeclareMathSymbol{\mafx@theta}{\mathalpha}{letters}{18}
231 \DeclareMathSymbol{\mafx@iota}{\mathalpha}{letters}{19}
232 \DeclareMathSymbol{\mafx@kappa}{\mathalpha}{letters}{20}
233 \DeclareMathSymbol{\mafx@lambda}{\mathalpha}{letters}{21}
234 \DeclareMathSymbol{\mafx@mu}{\mathalpha}{letters}{22}
235 \DeclareMathSymbol{\mafx@nu}{\mathalpha}{letters}{23}
236 \DeclareMathSymbol{\mafx@xi}{\mathalpha}{letters}{24}
237 \DeclareMathSymbol{\mafx@pi}{\mathalpha}{letters}{25}
238 \DeclareMathSymbol{\mafx@rho}{\mathalpha}{letters}{26}
239 \DeclareMathSymbol{\mafx@sigma}{\mathalpha}{letters}{27}
240 \DeclareMathSymbol{\mafx@tau}{\mathalpha}{letters}{28}
241 \DeclareMathSymbol{\mafx@upsilon}{\mathalpha}{letters}{29}
242 \DeclareMathSymbol{\mafx@phi}{\mathalpha}{letters}{30}
243 \DeclareMathSymbol{\mafx@chi}{\mathalpha}{letters}{31}
244 \DeclareMathSymbol{\mafx@psi}{\mathalpha}{letters}{32}
245 \DeclareMathSymbol{\mafx@omega}{\mathalpha}{letters}{33}
246 \DeclareMathSymbol{\mafx@varepsilon}{\mathalpha}{letters}{34}
247 \DeclareMathSymbol{\mafx@vartheta}{\mathalpha}{letters}{35}
248 \DeclareMathSymbol{\mafx@varpi}{\mathalpha}{letters}{36}
249 \DeclareMathSymbol{\mafx@varphi}{\mathalpha}{letters}{39}
250 \DeclareMathSymbol{\mafx@varrho}{\mathalpha}{letters}{37}
251 \DeclareMathSymbol{\mafx@varsigma}{\mathalpha}{letters}{38}
```
greeklower Implement standard type lowercase Greek letters. The optional argument is used as a prefix for the definitions:

\define@key{mafx@}{greeklower}[]{%

```
253 \expandafter\let\csname #1alpha\endcsname=\mafx@alpha
254 \expandafter\let\csname #1beta\endcsname=\mafx@beta
255 \expandafter\let\csname #1gamma\endcsname=\mafx@gamma
256 \expandafter\let\csname #1delta\endcsname=\mafx@delta
257 \expandafter\let\csname #1epsilon\endcsname=\mafx@epsilon
258 \expandafter\let\csname #1zeta\endcsname=\mafx@zeta
259 \expandafter\let\csname #1eta\endcsname=\mafx@eta
260 \expandafter\let\csname #1theta\endcsname=\mafx@theta
261 \expandafter\let\csname #1iota\endcsname=\mafx@iota
262 \expandafter\let\csname #1kappa\endcsname=\mafx@kappa
263 \expandafter\let\csname #1lambda\endcsname=\mafx@lambda
264 \expandafter\let\csname #1mu\endcsname=\mafx@mu
265 \expandafter\let\csname #1nu\endcsname=\mafx@nu
266 \expandafter\let\csname #1xi\endcsname=\mafx@xi
267 \expandafter\let\csname #1pi\endcsname=\mafx@pi
268 \expandafter\let\csname #1rho\endcsname=\mafx@rho
269 \expandafter\let\csname #1sigma\endcsname=\mafx@sigma
270 \expandafter\let\csname #1tau\endcsname=\mafx@tau
271 \expandafter\let\csname #1upsilon\endcsname=\mafx@upsilon
272 \expandafter\let\csname #1phi\endcsname=\mafx@phi
273 \expandafter\let\csname #1chi\endcsname=\mafx@chi
274 \expandafter\let\csname #1psi\endcsname=\mafx@psi
275 \expandafter\let\csname #1omega\endcsname=\mafx@omega
276 \expandafter\let\csname #1varepsilon\endcsname=\mafx@varepsilon
277 \expandafter\let\csname #1vartheta\endcsname=\mafx@vartheta
278 \expandafter\let\csname #1varpi\endcsname=\mafx@varpi
279 \expandafter\let\csname #1varphi\endcsname=\mafx@varphi
```

```
280 \expandafter\let\csname #1varrho\endcsname=\mafx@varrho
281 \expandafter\let\csname #1varsigma\endcsname=\mafx@varsigma
282 }
```
## Package Options.

\ProvideMathFix Implement a particular fix or option:

283 \newcommand{\ProvideMathFix}[1]{\setkeys{mafx@}{#1}}

Pass undeclared options on to keyval processing:

284 \DeclareOption\*{\expandafter\ProvideMathFix\expandafter{\CurrentOption}}

Process package options:

285 \ProcessOptions